# Simulating Emergent Properties of Coordination in Maude: the Collective Sorting Case

<span id="page-0-0"></span>Matteo Casadei<sup>[1](#page-0-0)</sup> Luca Gardelli<sup>[2](#page-0-0)</sup> Mirko Viroli<sup>[3](#page-0-0)</sup>

DEIS, ALMA MATER STUDIORUM—Università di Bologna, via Venezia 52, 47023 Cesena, Italy

#### Abstract

Recent coordination languages and models are moving towards the application of techniques coming from the research context of complex systems: adaptivity and self-organisation are exploited in order to tackle the openness, dynamism and unpredictability of today's distributed systems. In this area, systems are to<br>be described using stochastic models, and simulation is considered a valuable tool both for analysis and<br>design. Acco techniques.

We first describe a framework acting as a general-purpose engine for simulating stochastic transition system, built as a library for the Maude term rewriting system. We then evaluate this tool to a coordination problem called *collective sorting*, where autonomous agents move tuples across different tuple spaces according to local criteria, and resulting in the emergence of the complete clustering property.

Keywords: Stochastic transition systems, self-organization, simulation, coordination, collective sorting.

# 1 Introduction

Systems that should self-organise to unpredictable changes in their environment very often need to feature adaptivity as an emergent property. As this observation was first made in the context of natural systems, it was shortly recognised as inspiring metaphor for artificial systems as well [\[3\]](#page-17-0). A main aspect of emergent properties, however, is that by their very definition they cannot be achieved through a systematic design: their dynamics and outcomes cannot be fully predicted. Providing some design support in this context is still possible. The whole system of interest, that is the application to design and the environment it is immersed in, can be modelled as a stochastic system, namely, a system whose dynamics and duration aspects are probabilistic. In this scenario, simulations can be run and used as a fruitful tool

This paper is electronically published in Electronic Notes in Theoretical Computer Science URL: www.elsevier.nl/locate/entcs

<sup>1</sup> Email: [m.casadei@unibo.it](mailto:m.casadei@unibo.it)

<sup>2</sup> Email: [luca.gardelli@unibo.it](mailto:luca.gardelli@unibo.it)

<sup>3</sup> Email: [mirko.viroli@unibo.it](mailto:mirko.viroli@unibo.it)

to predict certain aspects of the system behaviour, and to support a correct design before actually implementing the application at hand [\[6\]](#page-17-1).

This scenario is particularly interesting for coordination models and languages. Some works like the TOTA middleware [\[12\]](#page-18-0), SwarmLinda [\[13\]](#page-18-1), and stochastic KLAIM [\[14\]](#page-18-2), though starting from different perspectives, all develop on the idea of extending standard coordination models with features related to adaptivity and self-organization. They share e.g. the idea that tuples in a tuple space eventually spread to other tuple spaces in a non-deterministic way, depending on certain timing and probability issues. Accordingly, in this paper we start analysing the potential role that simulation tools can have in this context, towards the identification of some methodological approach to system design.

Many simulation tools can be exploited to this end, though they all necessarily force the designer to exploit a given specification language, and therefore better apply to certain scenarios and not to others—examples are SPIM [\[16\]](#page-18-3), SWARM [\[2\]](#page-17-2) and REPAST [\[1\]](#page-17-3). Instead of relying on one of them, in this paper we seek for a general-purpose approach. We evaluate the applicability of the Maude specification tool as a general-purpose engine for running simulations [\[4\]](#page-17-4). It is very well known that Maude allows for modelling syntactic and dynamic aspects of a system in a quite flexible way, supporting e.g. process algebraic, automata, and net-like specifications—all of which can be seen as instantiations of MAUDE's term rewriting framework. Hence, we develop a library for allowing a system designer to specify in a custom way a system model in terms of a stochastic transition system—a labelled transition system where actions are associated with a rate (of occurrence). One such specification is then exploited by the tool to perform simulations of the system behaviour, thus making it possible to observe the emergence of certain (possibly unexpected) properties.

This framework is tested on a scenario involving an application of a collective sorting strategy to tuple spaces: collective sorting is a generalization of the problem known in the swarm intelligence community as brood sorting [\[3\]](#page-17-0). This application features autonomous agents managing a set of distributed tuple spaces, with the goal of moving tuples from one space to the other until completely "sorting" them, that is, tuples of different types reside in different tuple spaces. We evaluate a solution to this problem based on a fully-distributed algorithm, where each agent moves tuples according to local criteria, and where sorting appear to emerge from initial chaotic configurations.

The remainder of this paper is as follows: Section 2 provides some background on coordination techniques for adaptivity and formal frameworks for stochastic modelling, Section 3 presents our library for simulation of stochastic systems in Maude, Section 4 describes the collective sorting case and its simulation results, and finally Section 5 concludes providing perspectives on future works.

### 2 Background

#### 2.1 Complex Systems and Coordination

In the effort to improve the design process of software systems—i.e. to bridge the gap between the design and the actual implementation—it has become very common practice to take into account not only functional and architectural requirements, but also quantitative aspects like temporal and probabilistic ones. When dealing with complex systems, it is often the case that aleatory in system dynamics may cause the emergence of interesting properties, that cannot therefore be abstracted away when designing the system. The field of coordination models and languages is witnessing the development of a number of works moving to this direction, most of which are inspired by natural phenomena.

A first example is the TOTA (Tuples On The Air) middleware [\[12\]](#page-18-0) for pervasive computing applications, inspired by the concept of field in physics—like e.g. the gravitational or magnetic fields. This middleware supports the concept of "spatially distributed tuple": that is, a tuple can be cloned and spread to the tuple spaces in the neighborhood, creating a sort of computational field, which grows when initially pumped and then eventually fade. To this end, when injected in a tuple space, each tuple can be equipped by some application-dependent rules, defining how a tuple should spread across the network, how the content of the tuple should be accordingly affected, and so on. TOTA is mainly targeted to support multiagent systems whose environment is open, dynamic and unpredictable, like e.g. to let mobile agents meet each other in a dynamic network.

Another example architecture is the SwarmLinda coordination model [\[13\]](#page-18-1), which though similar to TOTA is more inspired by swarm intelligence and stigmergy [\[3,](#page-17-0)[8](#page-17-5)[,9\]](#page-17-6). In SwarmLinda tuples move in other tuple spaces, and ant-like algorithms are used to retrieve them. The use of self- techniques in SwarmLinda derives from necessity of dealing with openness and with the unpredictability of a tuple space's users, against the need of achieving adaptivity.

Finally, the "swarm robotics" field applies strategies inspired by social insects in order to coordinate the activities of a multiplicity of robots systems. Typically, these systems are built on top of ad-hoc software middlewares [\[3\]](#page-17-0), and solve problems with distributed-algorithms where, though each robot brings about very simple goals, the whole system can be used to solve quite complex problems—see e.g. the collective sorting problem in Section [4.1.](#page-9-0)

These are all examples witnessing the fact that coordination in open, dynamic, and unpredictable systems have quantitative aspects playing a very important role. This calls for analysis and design tools that can support system development at various levels, from formal specification up to simulations.

#### 2.2 Formal Tools for Specifying Stochastic Aspects

Several works studying timing, probability and stochasticity issues in foundational calculi for interaction—e.g. [\[18](#page-18-4)[,10](#page-17-7)[,11\]](#page-17-8)—have recently been received increasing attention. The long-term goal of these researches is to set up solid foundations for analysing and modelling quantitative aspects of software systems. Not only this is useful to address performance issues [\[11\]](#page-17-8), as typically considered in last years, but it becomes very crucial as well when designing dynamic and open applications.

In particular, following the work on foundational calculi for interaction, we identify the stochastic dimension as a crucial one in system modelling [\[18\]](#page-18-4). A stochastic system is a system where the evolution in time is aleatory. On the one hand, this can be used to abstract away from implementation-specific issues, by just stating that a process will take some time to execute. On the other hand, advancement in time is tracked, and its variability is accounted for, by considering the execution time as an aleatory variable distributed drawn according to a specific distribution of probability.

A first example of work studying the issue of stochastic modelling is the study of stochastic  $\pi$ -Calculus by Priami in [\[18\]](#page-18-4). In that model, each communication channel is associated with a rate: the duration of an interaction through a channel is an aleatory variable distributed according to an exponential distribution defined by that rate. Accordingly, the semantics of non-deterministic choice changes, for the probability of an action is a function of the rates of the involved channels. For this language, the SPIM tool has been introduced to run simulations using the Gillespie algorithm [\[16,](#page-18-3)[17,](#page-18-5)[7\]](#page-17-9)—the basic algorithm for running simulations of chemical reactions. This tool has been developed mainly to explore the dynamics of biochemical systems [\[17\]](#page-18-5), though it can be applied to software systems as well [\[6\]](#page-17-1).

In the context of coordination, Klaim (Kernel Language for Agents Interaction and Mobility) [\[14\]](#page-18-2) is a language introduced for modelling and programming distributed systems made of components asynchronously interacting via tuple spaces thus extending Linda. KLAIM is similar in philosophy to the  $\pi$ -Calculus, the main exception is that processes communicate in an asynchronous manner, via the insertion and removal of tuples in tuple spaces. Particularly interesting is the stochastic extension of Klaim, called StocKlaim, which basically follows the same approach of the Priami's extension of  $\pi$ -Calculus. The semantics of STO $c$ KLAIM is given by a labelled transition system which is translated into a continuous time Markov chain: this translation is performed to allow for quantitative analysis and model-checking [\[14\]](#page-18-2). A probabilistic extension to KLAIM exists as well, called  $\beta$ KLAIM [\[5\]](#page-17-10), which replaces non-determinism with explicit probabilities, and where time is discrete.

As many other examples of stochastic process algebras exist, we are here interested in finding a general framework, one which does not promote a specific language but allows for a great deal of flexibility in the specification of syntactic and semantic aspects. The Maude meta-programming language appears quite promising to this end. MAUDE is a high-performance reflective language supporting both equational and rewriting logic specifications, for specifying a wide range of applications [\[4\]](#page-17-4). The basic brick of a MAUDE program is the *module*, which is essentially a set of definitions determining an algebra: the modules can be either of the functional or system kind. Functional modules contain both (syntax-customed) type and operation declarations, along with equations which are actually equational rewriting rules defining abstract data types—this is hence useful to declare algorithmic aspects of computing systems. System modules can instead have rewriting laws as well—i.e. transition rules—that are typically used to implement a concurrent rewriting semantics, and are then able to deal with aspects related to interaction and system evolution.

In the course of finding a general simulation tool for stochastic systems, we consider MAUDE a particularly appealing framework, for it allows to directly model a system in terms of transition rules, or to prototype a new domain-dependent language to have more expressiveness and compact specifications. This is therefore a natural starting point for addressing the simulation of stochastic aspects in coordination: other languages require the designer to model systems in terms of offthe-shelf abstractions—e.g. channels and processes in  $\pi$ -Calculus—which although might not be suitable in the general case. Furthermore, Maude provide us with tools for performing the analysis of systems properties, including theorem proving and model checking, which in the future could be applied to the stochastic scenarios we are interested in.

# 3 A Stochastic Simulation Framework in Maude

In this section we describe a basic and general simulation framework for stochastic systems implemented as a MAUDE library. For the sake of brevity, we shall neglect a full description of MAUDE—the interested reader should refer to the official MAUDE documentation [\[4\]](#page-17-4)—though some of its main aspects are presented throughout.

The idea of this tool is to model a stochastic system by a labelled transition system where transitions are of the kind  $S \stackrel{r:a}{\longrightarrow} S'$ , meaning that the system in state S can move to state S' by action a, where r is the *(global)* rate of action a in state S. The rate of an action in a given state can be understood as the number of times action a could occur in a time-unit (if the system would rest in state  $S$ ), namely, its occurrence frequency. This idea is inspired by the activity mechanism of stochastic  $\pi$ -Calculus [\[18\]](#page-18-4), where each channel is given a fixed local rate, and the global rate of an interaction is computed as the channel rate multiplied by the number of processes willing to send a message and the number of processes willing to receive a message. Our model is hence a generalisation of this approach, for the way the global rate is computed is custom, and ultimately depends on the application at hand—e.g. the global rate can be fixed, or can depend on the number of system sub-processes willing to execute an action. Given a transition system of this kind and an initial state, a simulation is simply executed by:  $(i)$  checking each time the available actions and their rate; *(ii)* picking one of them probabilistically (the higher the rate, the more likely the action should occur); *(iii)* accordingly changing the system state; and finally  $(iv)$  advancing the time counter according to an exponential distribution, so that the average frequency is the sum of the action rates. This technique is again a generalisation of the one adopted in SPIM [\[16\]](#page-18-3).

The framework implementation is organized in three Maude modules:  $(i)$ STOCHASTIC-SELECTION contains the definition of the functions handling probabilities and randomness;  $(ii)$  STANDARD-CARRIER provides all the definitions a specific system has to implement in order to be simulated by this tool; and  $(iii)$ STOCHASTIC-TRACES contains the definition of the simulation engine. Each module will be briefly described in turn.

```
mod STOCHASTIC-SELECTION is
  pr COUNTER
  pr RANDOM
  \bar{p}r CONVERSION
  pr LIST{Float} .
  sort Event<br>op @ :
  op @: [Nat] [Float] -> Event [ctor] .<br>op next : List{Float} -> Event .
             : List{Float}
  *** Inner definitions and implementation
  ...
op $rand : -> [Float] .
  eq $rand = float(random(counter)/ 4294967295) .
...
endm
```
<span id="page-5-0"></span>Fig. 1. Definitions in the STOCHASTIC-SELECTION module.

#### 3.1 STOCHASTIC-SELECTION module

The main structure of this module is reported in Figure [1.](#page-5-0) The module starts with clauses to import definitions from other system modules, namely COUNTER for using an incremental counter, RANDOM for generating random numbers, CONVERSION to convert integers to floats, and finally List{Float} for handling lists of floats.

A sort (i.e. a "type") Event is defined, along with a "@" constructor operator for generating its values ( $[ctor]$ ). The idea is that a term  $\mathcal{Q}(N, F)$  will represent a simulation event, caused by the action expressed by natural number N, and where float number F represents the corresponding elapsed time. The next function is the most important function of the module, as it generates an event using a stochastic selection policy, starting from a list of rates. For instance, a term next(2.0 3.0 5.0) is evaluated when the system to simulate can perform one of three types of action, characterised by the rate 2, 3, and 5, orderly. It evaluates to an event  $\mathcal{C}(N, F)$ , where N can be 0 with probability 20%, 1 with probability 30%, and 2 with probability 50%. F is computed from an exponential distribution, and its average value is 0.1 for the sum of rates is 10. A possible result obtained by the MAUDE command "rewrite next(2.0 3.0 5.0)." is e.g. the event  $\mathcal{O}(1, 7.330813624033139e-2)$ . The selection of an action and of the elapsed time is of course random, and exploits the function \$rand which yields a number in between 0 and 1—which itself uses the built-in function random as shown in the equation (eq) in the picture. Full details of the implementation of function next are not reported for brevity.

#### 3.2 The STANDARD-CARRIER module

When a user provides a stochastic system specification, that specification should implement a number of definitions, that represent the different concepts exploited during simulation. The module STANDARD-CARRIER shown in Figure [2](#page-6-0) provides that definitions and the necessary constraints on them—it roughly plays the role of an abstract class in OO languages, to be implemented with details of the system at hand.

First of all, sorts for a system state (State), an action (Action), and a multiset of states (States) must be provided. A constructor operator  $\overline{\ }$  is introduced to let the juxtaposition of two states to be of the sort States. That operator is then specified to be commutative (comm) and associative (assoc): this is used to state

```
mod STANDARD-CARRIER is
  pr FLOAT .
  pr BOOL .
  sort State Action States .
  subsort State < States
  op __ : States States -> States [ctor assoc comm] .
  sort Effect Effects .
  op _#_->[_] : Action Float States -> Effect [ctor] .
  subsort Effect < Effects .
op nil : -> Effects [ctor] .
op _;_ : Effects Effects -> Effects [ctor assoc id: nil] .
  *** TO BE IMPLEMENTED
  op _==> : State -> Effects .
  op temp : State -> Bool .
endm
```
<span id="page-6-0"></span>Fig. 2. Definitions in the STANDARD-CARRIER module.

that a States represents a (non-void) multiset of elements in State.

Then, sorts Effect and Effects are defined. Operator  $#--\succeq$  is used to construct an Effect. A term of the kind A#F->[Ss] means that in a certain system state, the action A can be applied with rate F, and moving the system to any state in the multiset of states Ss. An operator  $\overline{\phantom{a}}$ ; is then specified to state that sort Effects represents a list ([assoc]) of elements of type Effect, separated by semi-colons, and with constant nil representing the empty list.

Most importantly, the user must provide an implementation of operator ==>, which takes a system state and yields a list of effects, which basically describes the transition system  $S \stackrel{r:a}{\longrightarrow} S'$ . Finally, the user should implement predicate temp over states, stating when a given state should be considered temporary, and accordingly not updating the simulation trace produced as output—this feature being useful for output purposes.

Concretely, as we will show in the example of Section [3.4,](#page-8-0) for an user to run a system simulation he/she must define sorts Action and State, and define an implementation for operators ==> and temp.

#### 3.3 The STOCHASTIC-TRACES module

This module, depicted in Figure [3,](#page-7-0) provides the definition and the implementation of a stochastic engine. It is parametric in a module X that should implement STANDARD-CARRIER, and that represents the actual system to simulate; accordingly, sorts X\$State and X\$Action are e.g. used to denote the types of this system's states and actions.

Sorts and constructors for the concepts of Step, Steps, and Trace are first introduced. A Step represents a simulation step, and is of the kind [N:S@F], where N is a countdown counter of the simulation, S is the current system state, and the float F is the elapsed time since the simulation start. A Steps element is a list of steps, separated by commas. A Trace is of the kind <ST1,ST2,...,STn>, and represents the outcome of a simulation.

```
mod STOCHASTIC-TRACES{ X :: CARRIER } is
 protecting STOCHASTIC-SELECTION .
    sort Step Steps Trace .
subsort Step < Steps .
   op [\underline{\cdot}:\underline{\circ}] : Nat X$State Float -> Step [ctor format (ni d d d d d d d)].<br>
op ... : Steps Step -> Steps [ctor].<br>
op <_> : Steps -> Trace [ctor] format (n+++ d n--- n)].
                          op : Steps Step -> Steps [ctor] .<br>
Steps -> Trace [ctor] .
                                                                \rightarrow Trace [ctor] format (n+++ d n--- n)].
    *** INTERNALS
   vars S : X$State . vars SS : [X$State] .<br>vars LS : X$States . vars Es : [X$Effects] .
    vars LS : X$States . vars ES vars ST' : Step . vars STvars ST' : Step . vars ST : [Step] .<br>vars L : Steps .
    vars L : Steps .<br>vars N : Nat .
    vars N : Nat . vars NN : [Nat] .
var F : Float . vars FF FF' : [Float] .
    op rates : X$Effects -> List{Float} .
op newState : Nat X$Effects ->
   op move : Step -> Step .
    ceq move( [(s N) : S @ F] ) = [N : SS @ FF]<br>
if Es := ^ (S ==>) /\<br>
@(N),FF') := next(rates(Es)) /\<br>
\begin{array}{l} \text{NN F}^2 \text{)} := \text{N F}^2 \text{C}^2 \text{C}^2 \text{C}^2 \text{C}^2 \text{C}^2 \text{C}^2 \text{C}^2 \text{C}^2 \text{C}^2 \text{C}^2 \text{C}^2 \text{C}^2 \text{C}^crl [TRACE-TEMP] : < L , [N : S @ F] > => < L , [N : SS @ FF] > \rightarrow ( C = 0) = move ([(s N) : S @ F]) /\
                                             temp(S) .
    crl [TRACE] : < L , [(s N) : S @ F] > => < L , [(s N) : S @ F] , ST >
if ST := move([(s N) : S @ F]) /\
                                            not temp(S) .
endm
```
<span id="page-7-0"></span>Fig. 3. Definitions in the STOCHASTIC-TRACES module.

The following part of the module defines a number of variables, e.g. F with type Float, and FF and FF' with type [Float]: [T] is called a kind in MAUDE, and represents a T expression that is possibly not fully evaluated yet.

Function move in the module implements the single-step behaviour of the simulation engine. It takes a Step and produces the next one, randomly, by properly using the functions of module STOCHASTIC-SELECTION. In particular, as the event @(NN,FF) is computed from the currently available rates, the simulation counter decreases (from (s N) to N in Peano notation), the elapsed time increases of FF, and finally the new state SS is obtained by applying the NN<sup>th</sup> action. Note that this function works if the simulation counter did not reached zero.

The two following rewriting rules implement the actual engine. Rule [TRACE-TEMP] applies when current state is declared temporary, in which case the new step is computed by function move and overwrites the current one without updating the countdown. Otherwise, rule [TRACE] simply adds the new simulation step.

To produce for instance 100 simulation steps starting from state S0, for instance, the MAUDE command "rewrite  $\leq$ [100 : S0 @ 0.0]>. " is to be run, producing an output of the kind:

< [100 : S0 @ 0.0] [99 : S1 @ T1] ... [0 : S100 @ T99] >

```
mod NA-CL is
 pr FLOAT
 pr INT .
 pr CONVERSION
 pr STANDARD-CARRIER .
 sort NaClState .
 subsort NaClState < State
 op \langle_,_,_,_> : Nat Nat Nat Nat -> State .
 ops ionization deionization : -> Action .
 vars Na Na+ Cl Cl- : Nat .
 eq \langle Na, Na+, Cl, Cl- \rangle == \rangle =( ionization # (float(Na * Cl) * 1.0) -> [< p Na,s Na+,p Cl,s Cl- >] );<br>( deionization # (float(Na+ * Cl-) * 2.0) -> [< s Na,p Na+,s Cl,p Cl- >] ).
endm
\overline{a}[300 : 5100, 0, 100, 0][299 : < 99,1,99,1 > @ 5.2282294378567067e-5],
[298 : < 98,2,98,2 > @ 6.9551290710937174e-5],
     [297 : 597, 3, 97, 3 > 0.5491215950091466e-5]...
[7 : < 61,39,61,39 > @ 3.9845251139158447e-2],
     [6 : < 60,40,60,40 > @ 3.9980318990300842e-2],
[5 : < 59,41,59,41 > @ 4.029131950475788e-2],
[4 : < 58,42,58,42 > @ 4.0294167525983679e-2],
     \left[3:57,43,57,43>0.424914101137542e-2\right][2: 58, 42, 58, 42 > 0, 4.0506028901053114e-2],<br>
[1: 59, 41, 59, 41 > 0, 4.0661029058233995e-2],<br>
[0: 50, 40, 60, 40 > 0, 4.0695684943167353e-2]>
```
<span id="page-8-2"></span>Fig. 4. Definition of the  $Na - Cl$  system based on our stochastic library.

#### <span id="page-8-0"></span>3.4 An example: the  $Na-Cl$  specification

We consider now the standard example of the  $Na-Cl$  chemical reaction dynamics, provided e.g. in SPIM documentation<sup>[4](#page-8-1)</sup>, in order to briefly explain the process of creating a system specification to simulate.

The module to realise this specification is reported in Figure [4.](#page-8-2) This system is characterised by a state of the kind  $\langle Na, Na+, Cl, Cl- \rangle$ , where Na is the number of sodium atoms, Na+ the number of sodium ions, Cl is the number of chlorine atoms, Cl- the number of chlorine ions. Two kinds of constant actions are then defined: ionize stands for ionization and deionize for deionization. Finally, the transition system is expressed by a single equation, associating to any state two possible effects: one in which ionization decrements Na and Cl (by prefix predecessor function  $p$ ) and increments Na+ and C1- (by prefix successor function  $s$ ), and the other that behaves in the opposite way. Note that, according e.g. to the Gillespie selection algorithm in [\[7\]](#page-17-9), the rate of ionization and deionization is here proportional to the product of the two reactants, multiplied by a constant value: that is, we here enforce deionization factor as being twice that of ionization. An example trace we can obtain is as reported in Figure [4,](#page-8-2) showing that the system reaches a stable state around <60,40,60,40>.

<span id="page-8-1"></span><sup>4</sup> http://www.doc.ic.ac.uk/~anp/spim/Chemical.pdf

### 4 Collective Sorting

To evaluate the applicability of our library as a simulation engine for coordination mechanisms, we consider a generalized case of the Swarm intelligence brood sorting [\[3\]](#page-17-0), properly moved to a tuple spaces context.

#### <span id="page-9-0"></span>4.1 General Scenario and Applications

We consider a multiagent system where the environment is structured and populated with items of different kinds: the goal of agents is to collect and move items across the environment so as to order them according to an arbitrary shared criterion. This problem basically amounts to clustering: homogeneous items should be grouped together and should be separated from heterogeneous ones. Moving to a typical context of coordination models and languages, we consider the case of a fixed number of tuple spaces hosting tuples of a known set of tuple types. The goal of agents is to move tuples from one tuple space to the other until the tuples are clustered in different tuple spaces according to their tuple type.

In several scenarios, sorting tuples may increase the overall system efficiency. For instance, it can make it easier for an agent to find an information of interest based on its previous experience: the probability of finding an information where a previous and related one was found is high. Moreover, when tuple spaces contain tuples of one kind only, it is possible to apply aggregation techniques to improve their performance, and it is generally easier to manage and achieve load-balancing.

Increasing system order however comes at a computational price. Achieving ordering is a task that should be generally performed online and in background, i.e. while the system is running and without adding a significant overhead to the main system functionalities. Indeed, it might be interesting to look for suboptimum algorithms, which are able to guarantee a certain degree of ordering in time.

Nature is a rich source of simple but robust strategies: the behaviour we are looking for has already been explored in the domain of social insects. Ants perform similar tasks when organizing broods and larvae [\[3\]](#page-17-0): this class of coordination strategies are generally referred to as *collective sorting* or *collective clustering*. Although the actual behaviour of ants is still not fully understood, there are several models that are able to mimic the dynamics of the system. Ants wander randomly and their behaviour is modelled by two probabilities, respectively, the probability to pick up  $P_p$  and drop  $P_d$  an item

$$
P_p = \left(\frac{k_1}{k_1 + f}\right)^2, \quad P_d = \left(\frac{f}{k_2 + f}\right)^2,\tag{1}
$$

<span id="page-9-1"></span>where  $k_1$  and  $k_2$  are constant parameters and f is the number of items perceived by an ant in its neighborhood: f may be evaluated with respect to the recently encountered items. To evaluate the system dynamics, apart from visualising it, it can be useful to provide a measure of the system order. Such an estimation can be obtained by measuring the spatial entropy, as done e.g. in [\[8\]](#page-17-5). Basically, the environment is subdivided into nodes and  $P_i$  is the fraction of items within a node, hence the local entropy is  $H_i = -P_i \log P_i$ . The sum of  $H_i$  having  $P_i > 0$  gives an estimation of the order of the entire system, which is supposed to decrease in time,

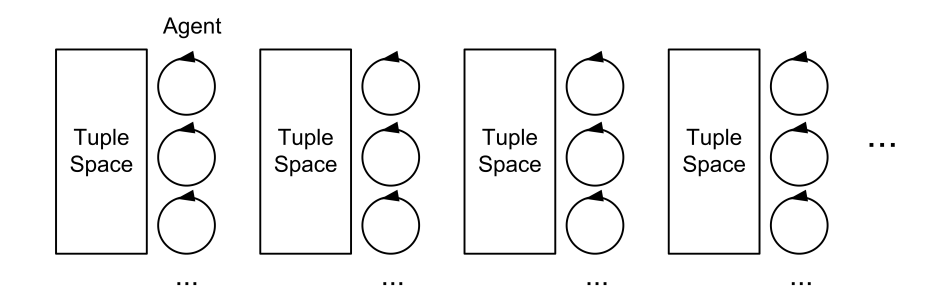

<span id="page-10-0"></span>Fig. 5. The basic architecture consists in a set of sorter agents dedicated to a single tuple space.

hopefully reaching zero.

#### <span id="page-10-1"></span>4.2 An Architecture for Implementing Collective Sorting

We conceive a multiagent system as a collection of agents interacting with/via tuple spaces: agents are allowed to read, insert and remove tuples in the tuple spaces. Additionally, and transparently to the agents, an infrastructure provides a sorting service in order to maintain a certain degree of order of tuples in tuple spaces. This service is realised by a class of agents that will be responsible for the sorting task. Hence, each tuple space is associated with a pool of agents, as shown in Figure [5,](#page-10-0) whose task is to compare the content of the local tuple space against the content of another tuple space in the environment, and possibly move some tuple.

Since we want to perform this task online and in background, and with a fullydistributed, swarm-like algorithm, we cannot compute the probabilities in Equation [1](#page-9-1) to decide wether to move or not a tuple: the approach would not be scalable since it requires to count all the tuples for each tuple space, which might not be practical.

Hence, we devise a strategy based on tuple sampling, and suppose that tuple spaces provide for a reading primitive we call **urd**, *uniform read*. This is a variant of the standard rd primitive that takes a tuple template and yields any tuple matching the template: primitive urd gives each single copy of a tuple the same probability to be read. For instance, if a tuple space has 10 copies of tuple  $t(1)$  and 20 copies of tuple  $t(2)$  then the probability that operation  $urd(t(X))$  returns a copy of  $t(2)$ is twice as much as  $t(1)$ 's. As standard Linda-like tuple spaces typically do not implement this variant, it can e.g. be supported by some more expressive model like ReSpecT tuple centres [\[15\]](#page-18-6). When deciding to move a tuple, an agent working on the tuple space  $TS_S$  follows this agenda:

- (i) it draws a destination tuple space  $TS_D$  different from the source one  $TS_S$ ;
- (ii) it draws a kind  $k$  of tuple;
- (iii) it (uniformly) reads a tuple  $T_1$  from  $TS_S$ ;
- (iv) it (uniformly) reads a tuple  $T_2$  from  $TS_D$ ;
- (v) if the kind of  $T_2$  is k and it differs from the kind of  $T_1$ , then it moves a tuple of the kind k from  $TS_S$  to  $TS_D$ .

The point of last task is that if those conditions hold, than the number of tuples  $k$ in  $TS_D$  is more likely higher than in  $TS_S$ , therefore a tuple could/should be moved. It is important that all choices are performed according to a uniform probability

```
mod CS-TYPES is
   pr QID .
   sort Tuple TupleMSet Space QList Task DataSpace .
   *** TUPLES
   op _[_] : Qid Nat -> Tuple [ctor] .
   subsort Tuple < TupleMSet .<br>op empty : -> TupleMSet [ctor]
   op empty : -> TupleMSet [ctor] .
op _|_ : TupleMSet TupleMSet -> TupleMSet [ctor assoc comm id: empty] .
   *** TUPLE SPACE
   op <_@_> : Nat TupleMSet -> Space [ctor] .
   *** AGENT-TASK
   op init : -> Task [ctor] .
op [_] : Nat -> Task [ctor] .
op [_] : Qid -> Task [ctor] .
op _;_ : Task Task -> Task [ctor assoc] .
   *** DATASPACE
   subsort Task Space QList < DataSpace .
op empty : -> DataSpace [ctor] .
op _|_ : DataSpace DataSpace -> DataSpace [ctor assoc comm] .
...
endm
```
<span id="page-11-0"></span>Fig. 6. Module CS-TYPES.

distribution: while in the steps 1 and 2 it guarantees fairness, in steps 3 and 4 it guarantees that the obtained ordering is appropriate.

It is worth noting that the success of this distributed algorithm is an emergent property, affected by both probability and timing aspects. Will complete ordering be reached starting from a completely chaotic situation? And if ordering is reached, how many moving attempts are globally necessary? These are the sort of questions that could be addressed at the early stages of design, thanks to a simulation tool.

#### 4.3 Modelling and Simulating Collective Sorting in MAUDE

In this section we briefly describe a MAUDE specification of our solution to the collective sorting problem, and show simulation results. Our model sticks to the case where 4 tuple spaces exist, labelled with identifiers 0, 1, 2 and 3. Tuples are expressed as MAUDE quoted identifiers and can be any, though the simulations we consider here feature the four tuple types 'a, 'b, 'c, and 'd. Moreover, we suppose tuple spaces are accessed by agents at the same rate—more fine grained load-balancing issues could be taken into account, which is not considered in this paper for simplicity.

#### 4.3.1 The Collective Sorting model in MAUDE

The Maude specification of the Collective Sorting system described in Section [4.2](#page-10-1) is divided in three modules, respectively defining the structure of a system's state (CS-TYPES), some utility functions (CS-FUNCTIONS), and finally the stochastic transition system operator  $==$   $(CS)$ .

Figure [6](#page-11-0) shows the definitions in the first module. Sort Tuple is used to model the occurrence of a tuple in a tuple space: for instance, 'a[10] means 10 tuples of tuple type 'a occurs. Sort Space is used to represent a tuple space:  $\langle 0 \otimes (a[10]) | (b[10]) | (c[10]) | (c[10]) \rangle$  > means the tuple space

with identifier 0 has 10 copies of each tuple type. A Task is a sequence of terms holding the state of the agent currently in charge of evaluating a tuple move. The sequence grows incrementally as an agent draws decisions: at the end of the protocol it is of the kind  $[N1]$ ;  $[N2]$ ;  $[Q1]$ ;  $[Q1]$ ;  $[Q2]$ , where N1 is the source tuple space identifier, N2 the target tuple space identifier, Q the type of the tuple to be possibly moved, Q1 the tuple read from the source, and Q2 the tuple read from the target. A QList is a list of quoted identifiers, representing the tuple types to be sorted. Finally, a DataSpace is a (multiset-like) composition of Space's, a Task representing current agent's work, and a QList.

Module CS-FUNCTIONS is not reported for brevity. It basically defines three functions: choose takes a list of tuple type identifiers and returns one nondeterministically chosen; occurringTuples takes the content of a tuple space and returns the list of tuple types occurring in it; quantities takes the content of a tuple space and a list of tuple types and returns the cardinality of each of them.

The CS module, as depicted in Figure [7,](#page-13-0) can be viewed as the core of the Collective Sorting model. First of all, six kinds of action are defined: the former is of the kind source $(0), \ldots$ , source  $(3)$  and is used to start an agent working on a certain tuple space; the others are constants corresponding to the five steps of the agent agenda. The constant SS is assigned to the initial state of the system we want to simulate, where tuples are spread in different quantities in the various tuple spaces.

The stochastic transition system semantics is divided in six groups according to the actions to be executed. Note first that initially four actions of the first kind are allowed, each with rate 0.25. The rate of other actions is the constant now, which is assigned to a large float, meaning that these actions should happen immediately. By this modelling choice, we will simulate a system where one agent evaluates for moving a tuple at each time unit, and such an evalution is immediate. The behaviour of transitions is briefly described as follows:

- source $(i)$  When task init occurs in the space it is time to spawn a new agent task: any of the tuple spaces can be chosen as source, with same probability. Task [i] correspondingly replaces init, where i is the source chosen. Note that DS is a variable over DataSpace, which here matches with the rest of the system.
- chooseTarget To choose a target, any tuple space in  $0,1,2$  is tried. If the result is equal to the current source, tuple space 3 is actually taken as target. This guarantees the source and target tuple spaces to be distinct. The task moves then to state [Ns];[Nt]—source and target identifier, respectively.
- chooseTupleType  $-A$  tuple type is chosen randomly out of those currently occurring in Ns. This is computed with functions choose and occurringTuple, and is used to avoid picking a tuple which is currently absent in the source tuple space. The task moves then to [Ns]; [Nt]; [QQ]—where QQ is the tuple type chosen.
- readSource In this step a tuple type is drawn from the source tuple space using uniform read. Expression get(QL, sample(quantities(QL, MT))) is used to sample a tuple giving higher probability to those that occur more.
- readTarget Similar sampling is done on the target tuple space. The task moves now to  $[Ns]$ ;  $[Nt]$ ;  $[Q]$ ;  $[Q1]$ ;  $[Q2]$  —where  $Q1$  and  $Q2$  are the tuple types read.

```
mod CS is
 pr CS . pr STANDARD-CARRIER .
 op source : Nat -> Action . *** SYNTAX OF ACTIONS AND STATES
 op chooseTarget : -> Action .
  op chooseTupleType : -> Action .
op readSource : -> Action .
op readTarget : -> Action .
 op move : -> Action .
 subsort DataSpace < State .
                                                               *** A REFERNCE INITIAL STATE
 op SS : -> State
 eq SS = ( init | < 0 @ ('a[100])|('b[100])|('c[10])|('d[10]) >
                           < 1 @ ('a[ 0])|('b[100])|('c[10])|('d[10]) > |
< 2 @ ('a[ 10])|('b[ 50])|('c[50])|('d[10]) > |
< 3 @ ('a[ 50])|('b[ 10])|('c[10])|('d[50]) > |
('a , 'b , 'c , 'd ) ) .
 *** IDENTIFYING SOURCE *** TRANSITION SYSTEM SEMANTICS
  eq (init | DS)==> =
( source(0) # 0.25 -> [ [0] | DS ] );
     ( source(1) # 0.25 -> [ [1] | DS ] );
( source(2) # 0.25 -> [ [2] | DS ] );
( source(3) # 0.25 -> [ [3] | DS ] ) .
 *** CHOOSING TARGET<br>eq ([Ns] | DS)<br>eq ([Ns];[Ns] | DS)
  eq ([Ns] | DS) ==> = (chooseTarget # now -> [ [Ns];[range(3)]| DS ]) .
eq ([Ns];[Ns] | DS) ==> = (chooseTarget # now -> [ [Ns];[3] | DS ]) .
 *** CHOOSING TUPLE TYPE QQ<br>ceq ([Ns];[Nt] | < Ns
  ceq ([Ns];[Nt] | < Ns @ MT > | DS ) ==> = ( chooseTupleType # now -> [
([Ns];[Nt];[QQ] | < Ns @ MT > | DS ) ] )
            if QQ := choose(occurringTuples(MT)) .
 *** READING FROM SOURCE
  ceq ([Ns];[Nt];[Q] | < Ns @ MT > | QL | DS ) ==> = ( readSource # now -> [
([Ns];[Nt];[Q];[QQ] | < Ns @ MT > | QL | DS ) ] )
            if QQ := get( QL , sample(quantities(QL, MT)))*** READING FROM TARGET<br>ceq ([Ns];[Nt];[Q];[Q1]
  ceq ([Ns];[Nt];[Q];[Q1] | < Nt @ MT > | QL | DS ) ==> = ( readTarget # now -> [
([Ns];[Nt];[Q];[Q1];[QQ] | < Nt @ MT > | QL | DS ) ] )
if QQ := get( QL , sample (quantities(QL, MT))) .
  *** MOVING OR DISCARDING
  ceq ( [Ns];[Nt];[Q];[Q1];[Q] |
< Ns @ (Q[s N ]) | MT > |
< Nt @ (Q[ N' ]) | MT1 > | DS ) ==> = ( move # now -> [
        (init |< Ns @ (Q[ N ]) | MT > |
< Nt @ (Q[s N']) | MT1 > | DS) ] )
               if Q1 = / = Q.
  eq ( [Ns];[Nt];[Q];[Q1];[Q2] | DS ) ==> = ( move # now -> [
( init | DS ) ] ) [owise] .
 eq temp( init | DS ) = false . *** TEMPORANEOUS STATES
     temp( DS ) = true [owise].
endm
```
<span id="page-13-0"></span>Fig. 7. The transition system semantics in module CS.

move — If the task matches  $[Ns]$ ;  $[Nt]$ ;  $[Q]$ ;  $[Q1]$ ;  $[Q]$  and  $Q1$  is different from  $Q$ , then a tuple of kind  $\mathbb Q$  is to be moved from Ns to Nt, which is realised by properly updating the tuple counters. Otherwise ([owise]), the tuple spaces state is left unchanged. In both cases, the task gets back to init.

Finally, the temp function defines as temporary states those that do not have task init, which will then cause the simulation counter not to update.

From the previous description it should have become evident why we have chosen MAUDE among the others: indeed, we found it crucial to define our own syntax and semantics for entities. Instead, for example, when working with  $\pi$ -Calculus we have to model the system in terms of processes and channels: while these abstractions

```
\prec[5000 : init | < 0 @ (`a[100]) | (`b[100]) | (`c[10]) | (`a[10]) > |<br>\t\times 1 @ (`a[10]) | ('b[100]) | (`c[10]) | (`c[10]) |<br>\t\times 2 @ (`a[10]) | ('b[50]) | (`c[50]) | (`a[10]) > |<br>\t\times 3 @ (`a[50]) | (`b[10]) | (`c[10]) | (`a[50]) | <br>\t\times 3 @ (`a[50]) | (`b[10]) | (`c[10]) | (`a[50]) |[4999 : init][4999 : init | < 0 @ ('a[100]) | ('b[100]) | ('c[10]) | ('d[10]) > |
                                            < 1 @ ('a[0]) | ('b[100]) | ('c[10]) | ('d[10]) > |
< 2 @ ('a[10]) | ('b[50]) | ('c[50]) | ('d[10]) > |
< 3 @ ('a[50]) | ('b[10]) | ('c[10]) | ('d[50]) > | 'a,'b,'c,'d
                      @5.2282294679077934e-1],
       |<br>
(41989 : init | < 0 0 ('a[100]) | ('b[100]) | ('c[10]) | ('d[10]) |<br>
(410]) | ('d[10]) | ('d[10]) | ('d[10]) | ('d[10]) | ('d[10]) | ('d[10]) | ('d[10]) | ('d[10]) | ('d[10]) | ('d[10]) | ('d[10]) | ('d[50]) | ('d[50])
                      @ 8.6379503776170434],
       [\begin{matrix} 4000: \text{init} < 0 & 0 & \text{'a[107]}) < \text{'b[89]}) < \text{'c[0]} \text{ } < \text{d[0]} \text{ } < 1 & 0 & \text{ } < 1 & 0 & \text{ } < 1 & 0 & \text{ } < 1 & 0 & \text{ } < 1 & 0 & \text{ } < 1 & 0 & \text{ } < 1 & 0 & \text{ } < 1 & 0 & \text{ } < 1Q 9.7664497212663287e+2],
       [3000: init | &lt; 0 @ ('a[112]) | ('b[69]) | ('c[0]) | ('d[0]) &gt; |<br/> &lt; 1 @ ('a[0]) | ('b[191]) | ('c[0]) | ('d[0]) &gt; |<br/> &lt; 2 @ ('a[0]) | ('b[0]) | ('c[80]) | ('d[0]) &gt; |<br/> &lt; 3 @ ('a[48]) | ('b[0]) | ('c[0]) | ('d[80]) &gt; | 'a,'b,'c,'d@ 2.0243203450809999e+3],
       [2000: init | &lt; 0 @ ('a[127]) | ('b[50]) | ('c[0]) | ('d[0]) &gt; |<br>\n&lt; 1 @ ('a[0]) | ('b[210]) | ('c[0]) | ('d[0]) &gt; |<br>\n&lt; 2 @ ('a[0]) | ('b[0]) | ('c[80]) | ('d[0]) &gt; |<br>\n&lt; 3 @ ('a[33]) | ('b[0]) | ('c[0]) | ('d[80]) &gt; | 'a, 'b, 'c, 'd@ 3.0679938546387184e+3],
       ...
[1000 : init | < 0 @ ('a[142]) | ('b[18]) | ('c[0]) | ('d[0]) > |
                                            < 1 @ ('a[0]) | ('b[242]) | ('c[0]) | ('d[0]) > |
< 2 @ ('a[0]) | ('b[0]) | ('c[80]) | ('d[0]) > |
< 3 @ ('a[18]) | ('b[0]) | ('c[0]) | ('d[80]) > | 'a,'b,'c,'d
                      @ 4.0271359303450395e+3],
       (450) = (10]) = (10]) = (10]) = (10]) = (10]) = (10]) = (10]) = (10]) = (10]) = (10]) = (10]) = (10]) = (10]) = (10]) = (10]) = (10]) = (20]) = (10]) = (10]) = (10]) = (10]) = (10]) = (10]) = (10]) = (10]) = (10]) = (10])
                      @ 4.6001450653146167e+3],
       [0:init][0 : init | < 0 @ ('a[160]) | ('b[0]) | ('c[0]) | ('d[0]) > |
< 1 @ ('a[0]) | ('b[260]) | ('c[0]) | ('d[0]) > |
< 2 @ ('a[0]) | ('b[0]) | ('c[80]) | ('d[0]) > |
< 3 @ ('a[0]) | ('b[0]) | ('c[0]) | ('d[80]) > | 'a,'b,'c,'d
                      @ 5.0313233386068514e+3]
>
```
<span id="page-14-0"></span>Fig. 8. Simulation result for the Collective Sorting simulation

might be useful in certain domains, it is not easy to model e.g. tuples in a tuple space and the semantics of primitive urd.

#### 4.3.2 Simulating Collective Sorting in MAUDE

As described in previous sections, the simulation can be run by giving the MAUDE interpreter a command like

rewrite < [ 5000 : ( SS ) @ 0.0 ] > .

which executes precisely 5000 agent executions starting from state SS. Figure [8](#page-14-0) shows a piece of the output produced by the execution of the simulation—where each step includes simulation countdown counter, system state, and elapsed time. After some steps, some tuple starts moving from one space to the others. After 2024 time units, for instance, tuple kind 'c is already completely collected in tuple space 2. After 4600 time units, the system converged to a complete sorting, as we expected from our distributed algorithm. Chart in Figure [9](#page-15-0) reports the dynamics of the winning tuple in each tuple space, showing e.g. that complete sorting is reached at different times in each case. The chart in Figure [10](#page-16-0) displays instead the evolution of the tuple space 0: notice that only the tuple kind 'a aggregates here despite its initial concentration was the same of tuple kind 'b. Although it would be possible to make some prediction, we do not know in general which tuple space will host a specific tuple kind at the end of sorting: this is an emergent property of the system and is the very result of the interaction of the tuple spaces through the agents! Indeed, the final result is not completely random and the concentration of tuples will evolve in the same direction most of the times.

It is interesting to analyse the trend of the entropy of each tuple space computed as described in Section [4.2—](#page-10-1)as a way to estimate the degree of order in the system through a single value: since the strategy we simulate is trying to increase the inner order of the system we expect the entropy to decrease until 0, as actually shown in Figure [11.](#page-17-11)

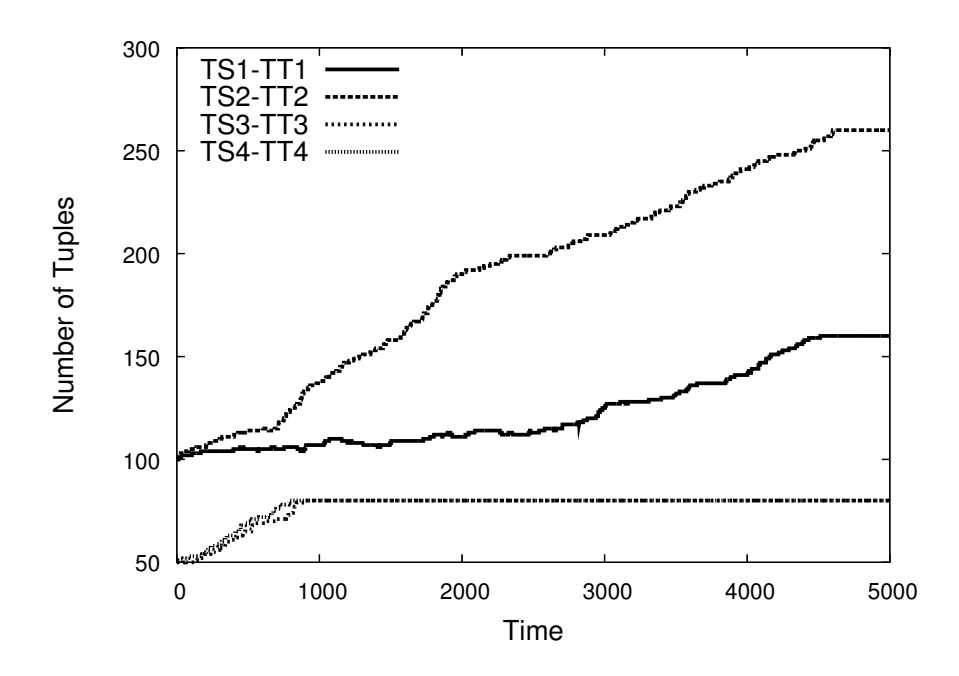

<span id="page-15-0"></span>Fig. 9. Dynamics of the winning tuple in each tuple space: notice that each tuple aggregates in a different tuples space.

# 5 Conclusion

In this article we argued about the necessity of considering stochastic aspects when designing emergent coordination mechanisms: this issue is both emerging in few proposals of new coordination models and in related research contexts. The Maude library we developed allows for easily prototyping simulations of coordination tech-

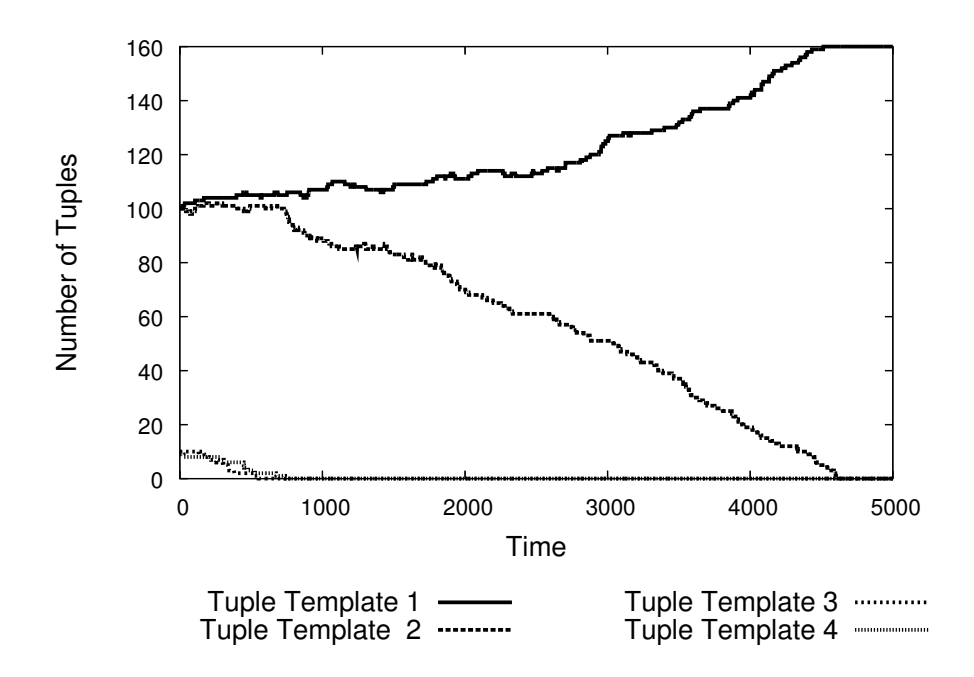

<span id="page-16-0"></span>Fig. 10. Dynamic of tuple space 0: notice that only one kind of tuple aggregates here.

niques, and studying their emergent properties. We tested the module by specifying a typical scenario of swarm-like coordination, the collective sorting problem, which we believe is a very paradigmatic application of emergent coordination because of its basic formulation.

Several interesting future works can be pursued:

- In the context of collective sorting, we plan to evaluate techniques applying loadbalancing approaches, optimising the convergence to complete order, and working with different combinations of the number of tuple spaces and tuple kinds. Indeed, though in our cases the system appear to stabilize to the desired state, when working with self-organising systems it is possible that the system evolves to a stable state which is not the final one. In other words, we have to provide more guarantees about the behaviour of the strategy.
- The library itself is currently a very simple prototype, but we believe it could be improved in several ways and become a fully-practical simulation tool.
- Another interesting idea would be to apply our library to some existing coordination models like SwarmLinda, and provide the necessary tests for the proposed algorithms.
- Finally, it would be interesting to analyse the existing results on probabilistic model-checking, and see whether global emergent properties can be automatically inferred from a system specification.

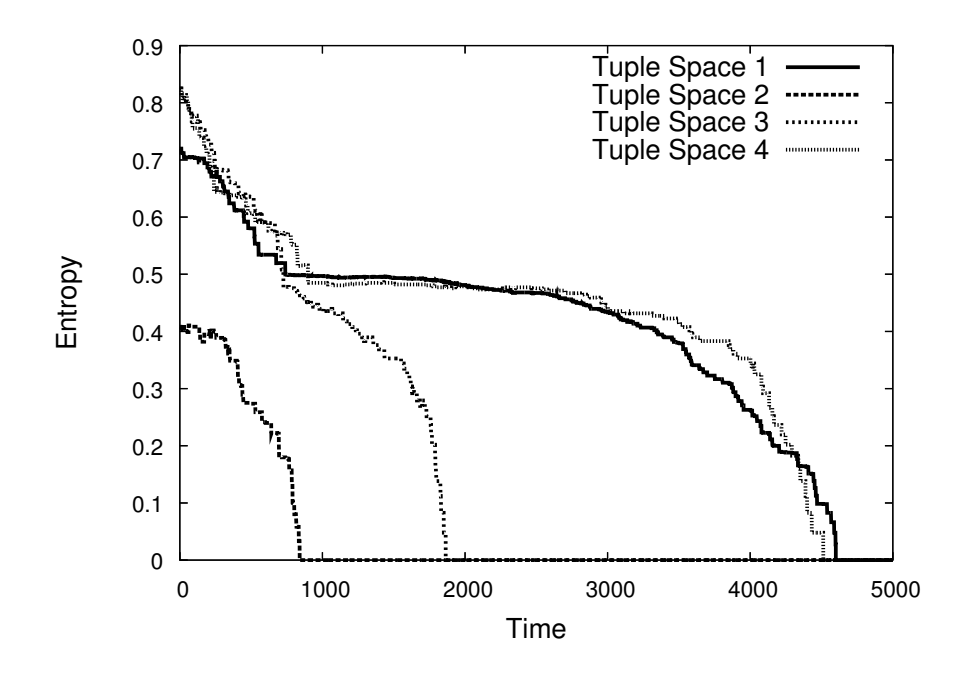

<span id="page-17-11"></span>Fig. 11. Entropy of tuple spaces: they all eventually reach 0, that is, complete order.

# References

- <span id="page-17-3"></span>[1] Recursive porous agent simulation toolkit (repast) (2006), available online at http://repast.sourceforge.net/.
- <span id="page-17-2"></span>[2] Swarm (2006), available online at http://www.swarm.org/.
- <span id="page-17-0"></span>[3] Bonabeau, E., M. Dorigo and G. Theraulaz, "Swarm Intelligence: From Natural to Artificial Systems," Santa Fe Institute Studies in the Sciences of Complexity, Oxford University Press, Inc., 1999.
- <span id="page-17-4"></span>[4] Clavel, M., F. Durán, S. Eker, P. Lincoln, N. Martí-Oliet, J. Meseguer and C. Talcott, "Maude Manual," Department of Computer Science University of Illinois at Urbana-Champaign, version 2.2 edition (2005), version 2.2 is available online at http://maude.cs.uiuc.edu.
- <span id="page-17-10"></span>[5] Di Pierro, A., C. Hankin and H. Wiklicky, Continuous-time probabilistic Klaim, Electronic Notes in Theoretical Computer Science 128 (2005), pp. 27–38.
- <span id="page-17-1"></span>[6] Gardelli, L., M. Viroli and A. Omicini, *On the role of simulations in engineering self-organising MAS*.<br>The case of an intrusion detection system in TuCSoN, in: S. A. Brueckner, G. Di Marzo Serugendo,<br>D. Hales and F.
- <span id="page-17-9"></span>[7] Gillespie, D. T., Exact stochastic simulation of coupled chemical reactions, The Journal of Physical Chemistry 81 (1977), pp. 2340–2361.
- <span id="page-17-5"></span>[8] Gutowitz, H., Complexity-seeking ants, in: Deneubourg and Goss, editors, Proceedings of the Third European Conference on Artificial Life, 1993.
- <span id="page-17-6"></span>[9] Hadeli, K., P. Valckenaers, C. B. Zamfirescu, H. V. Brussel, B. S. Germain, T. Holvoet and E. Steegmans, Self-organising in multi-agent coordination and control using stigmergy, in: G. D. M. Serugendo, A. Karageorgos, 105–123.
- <span id="page-17-7"></span>[10] Hennessy, M. and T. Regan, A Process Algebra for Timed Systems, Information and Computation 117 (1995), pp. 221–239.
- <span id="page-17-8"></span>[11] Hermanns, H., U. Herzog and J. Katoen, Process algebra for performance evaluation, Theoretical Computer Science 274 (2002), pp. 43–87.
- <span id="page-18-0"></span>[12] Mamei, M. and F. Zambonelli, Programming pervasive and mobile computing applications with the tota middleware, in: Pervasive Computing and Communications, 2004. PerCom 2004. Proceedings of the Second IEEE Annual Conference on (2004), pp. 263– 273.
- <span id="page-18-1"></span>[13] Menezes, R. and R. Tolksdorf, Adaptiveness in linda-based coordination models, in: G. D. M. Serugendo, A. Karageorgos, O. F. Rana and F. Zambonelli, editors, *Engineering Self-Organising Systems: Nature-Inspired Appro*
- <span id="page-18-2"></span>[14] Nicola, R. D., D. Latella and M. Massink, Formal modeling and quantitative analysis of KLAIM-based mobile systems, in: SAC '05: Proceedings of the 2005 ACM symposium on Applied computing (2005), pp. 428–435.
- <span id="page-18-6"></span>[15] Omicini, A. and E. Denti, From tuple spaces to tuple centres, Science of Computer Programming 41 (2001), pp. 277–294.
- <span id="page-18-3"></span>[16] Phillips, A., The Stochastic Pi Machine (SPiM) (2006), version 0.042 available online at http://www.doc.ic.ac.uk/~anp/spim/.
- <span id="page-18-5"></span>[17] Phillips, A. and L. Cardelli, A correct abstract machine for the stochastic pi-calculus, Transactions on Computational Systems Biology (2005), to appear.
- <span id="page-18-4"></span>[18] Priami, C., Stochastic pi-calculus, The Computer Journal 38 (1995), pp. 578–589.